## Adafruit Motor Shield Circuit Diagram >>>CLICK HERE<<<

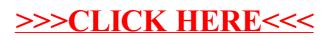